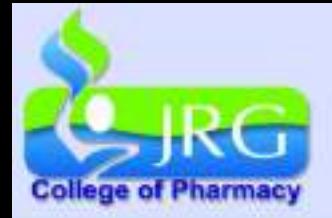

## JRG College of Pharmacy, Khordha

www.jrgpharmacy.com ⊕

jrgpharmacy@gmail.com

## **Leave Policy for Students**

**The student can apply any two of the following option:-**

- **1. Casual Leave/ General Leave**
- **2. Medical Leave / Emergency Leave**

**1. If the student opt. for Casual /General leave, then following steps shall be followed**

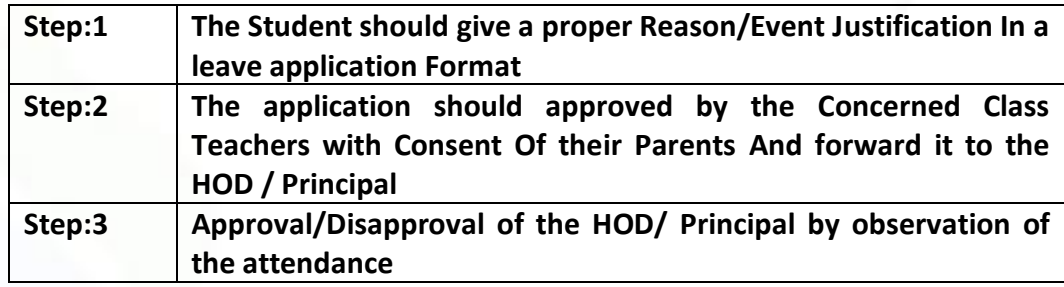

**2. If the Student opt. for Medical/ Emergency leave, then following steps shall be followed**

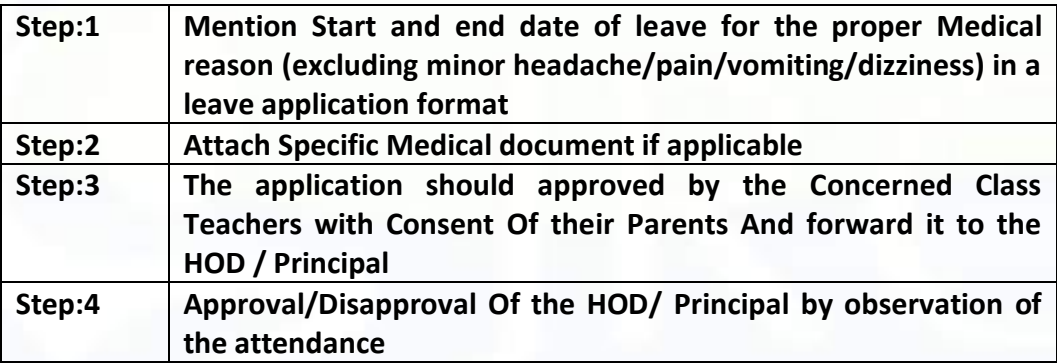

PINCIAPL RG College of Pharmacy Barunei, Khordha-75205)

**Principal**